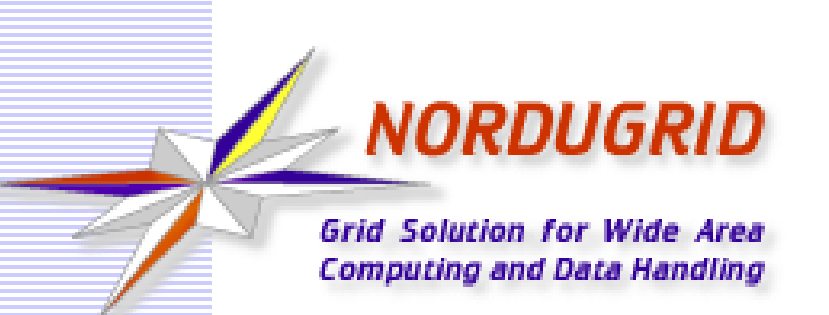

#### ARC6 @ the NG19 Conference, Lund

#### Balázs Kónya, Lund University NorduGrid Technical Coordinator

# Rolling out the ARC6 release

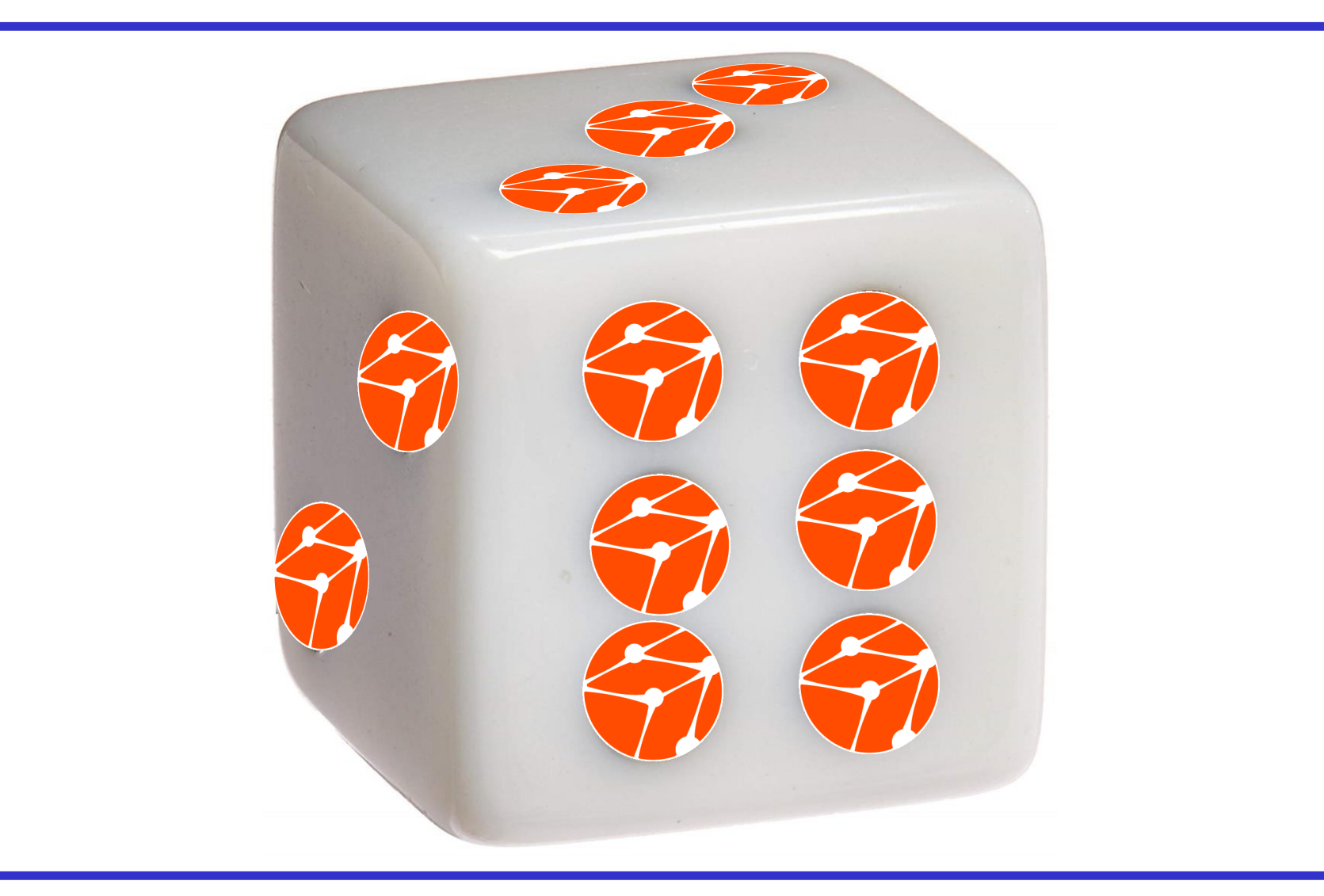

**NORDUGRID Grid Solution for Wide Area Computing and Data Handlin** 

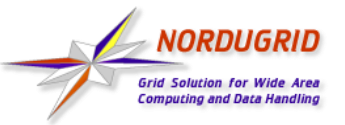

#### There were 6 everywhere

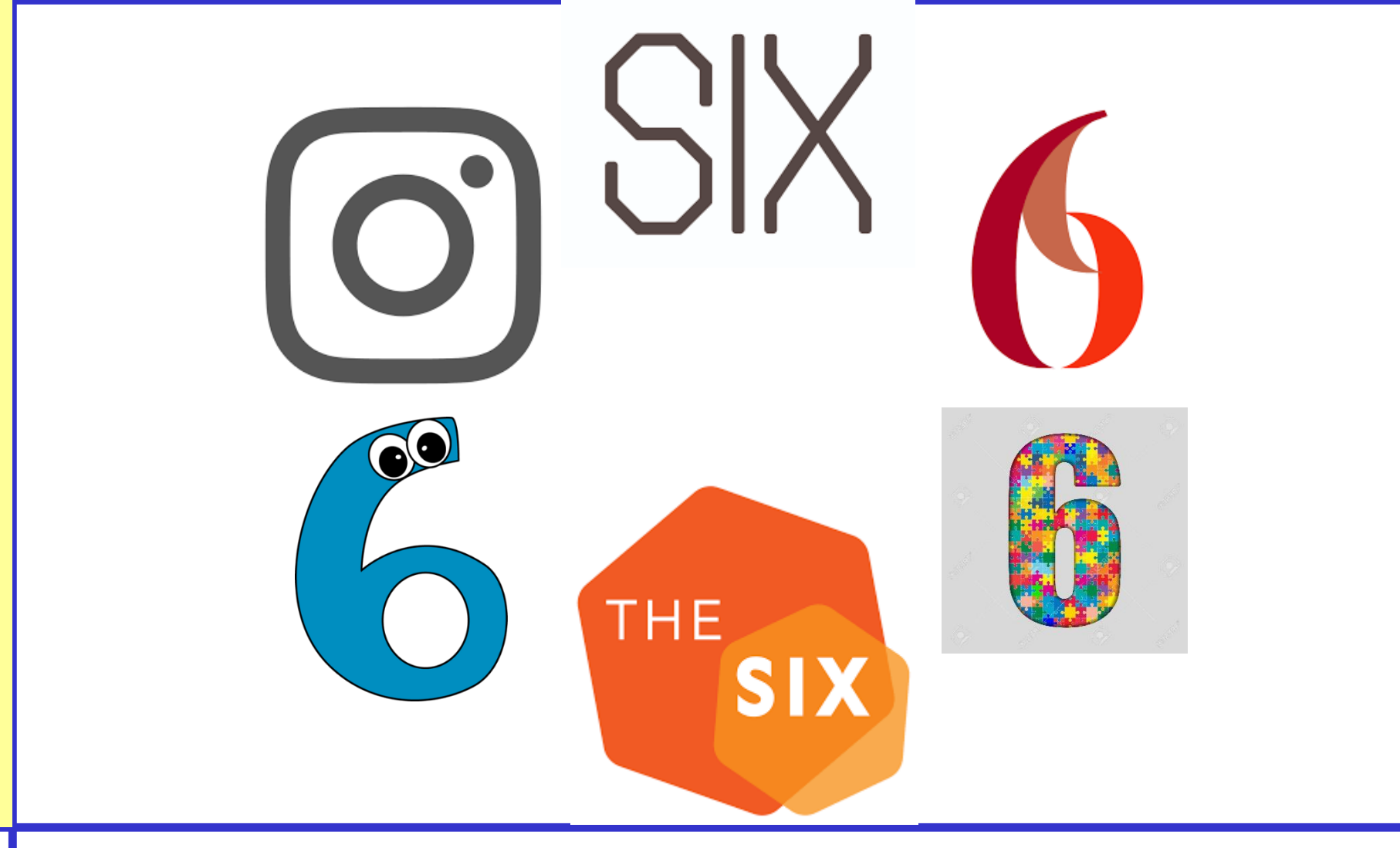

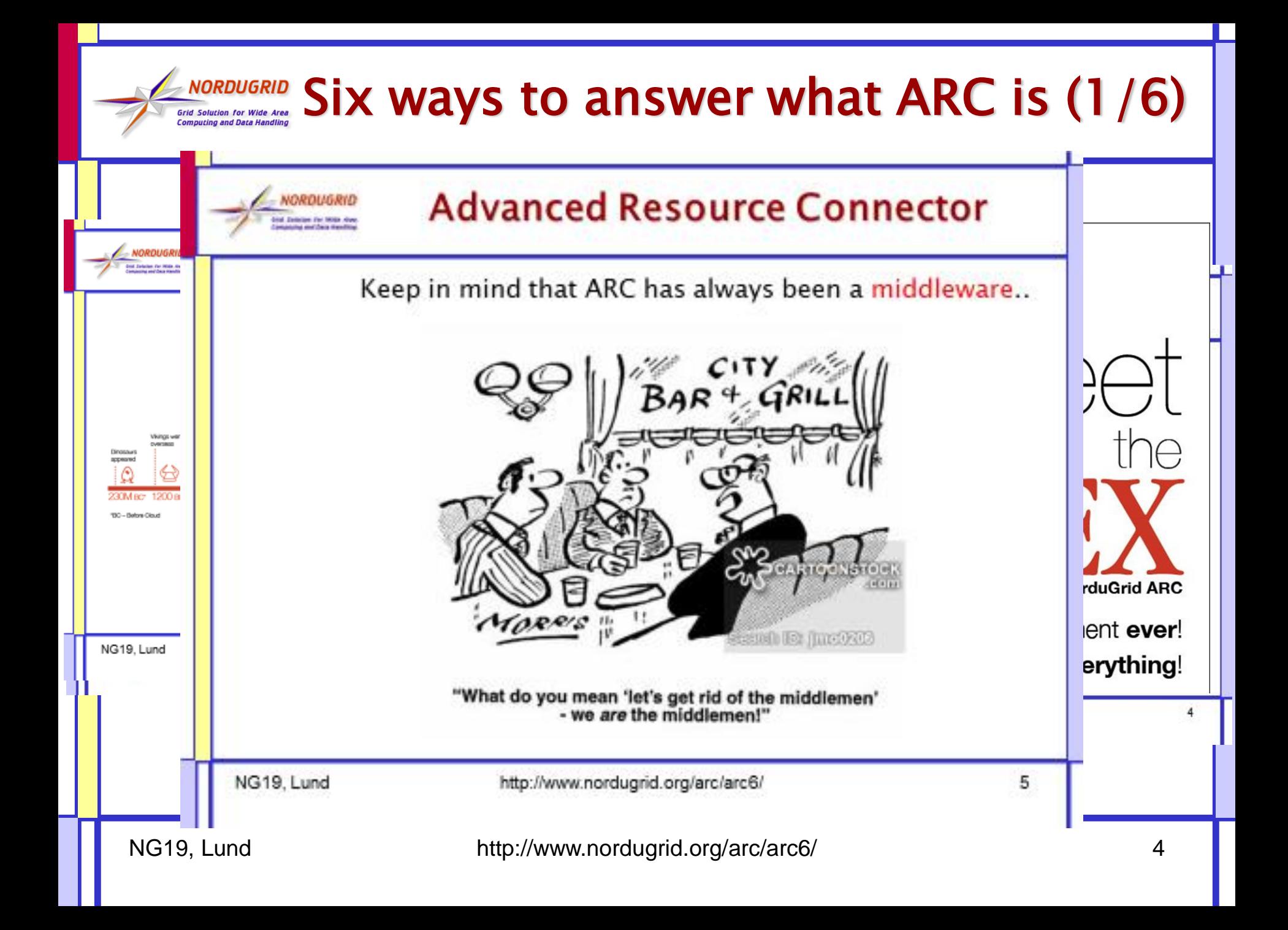

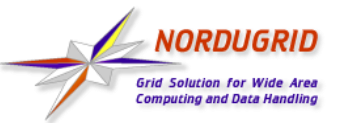

## The release preparation (2/6)

We announced ARC6 (almost) on 6 June (6/6): Maiken messaged at 22:46 on 6/6:

"It is a shame to miss  $6/6$ , but now I feel that it is better to wait until tomorrow morning. Seems a bit silly to send out release email at 23 in the night, not much point. So will send out announcement tomorrow! "

.. after being happy with the  $6<sup>th</sup>$  release candidate (v6.0.0rc6): v6.0.0 Tagging for ARC 6.0.0 release

-o-7d48d115 · Edited release note date · 1 week ago

V6.0.0 FC6 Sixth and expected final release candidate for ARC 6.0.0 - 1b829ea1 · Merge branch 'arc6-translations' into 'master' · 3 weeks ago

■ ... that concluded a development work which started in 2016!

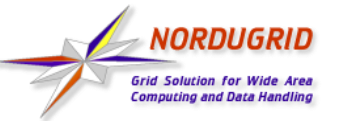

# Six major NEW things in ARC6 (3/6)

- 1. ARC.CONF
	- Complete rework, authorization, user mapping, defaults, config blocks, validation
- 2. Scalability & manageability improvements
	- Event-driven internal job loop, startup scripts, logfiles, streamlined packages
- 3. New Runtime Environment framework
	- default, installed, enabled RTEs, introduction of RTE parameters
- 4. ARCCTL, a new server-side sysadmin tool
	- one-stop-shop tool for administrating an ARC CE
- 5. JURA accounting improvements
	- New config, republishing, internal restructuring
- 6. ARCHERY

**BIG CHANGE** 

IE A D

2000 m

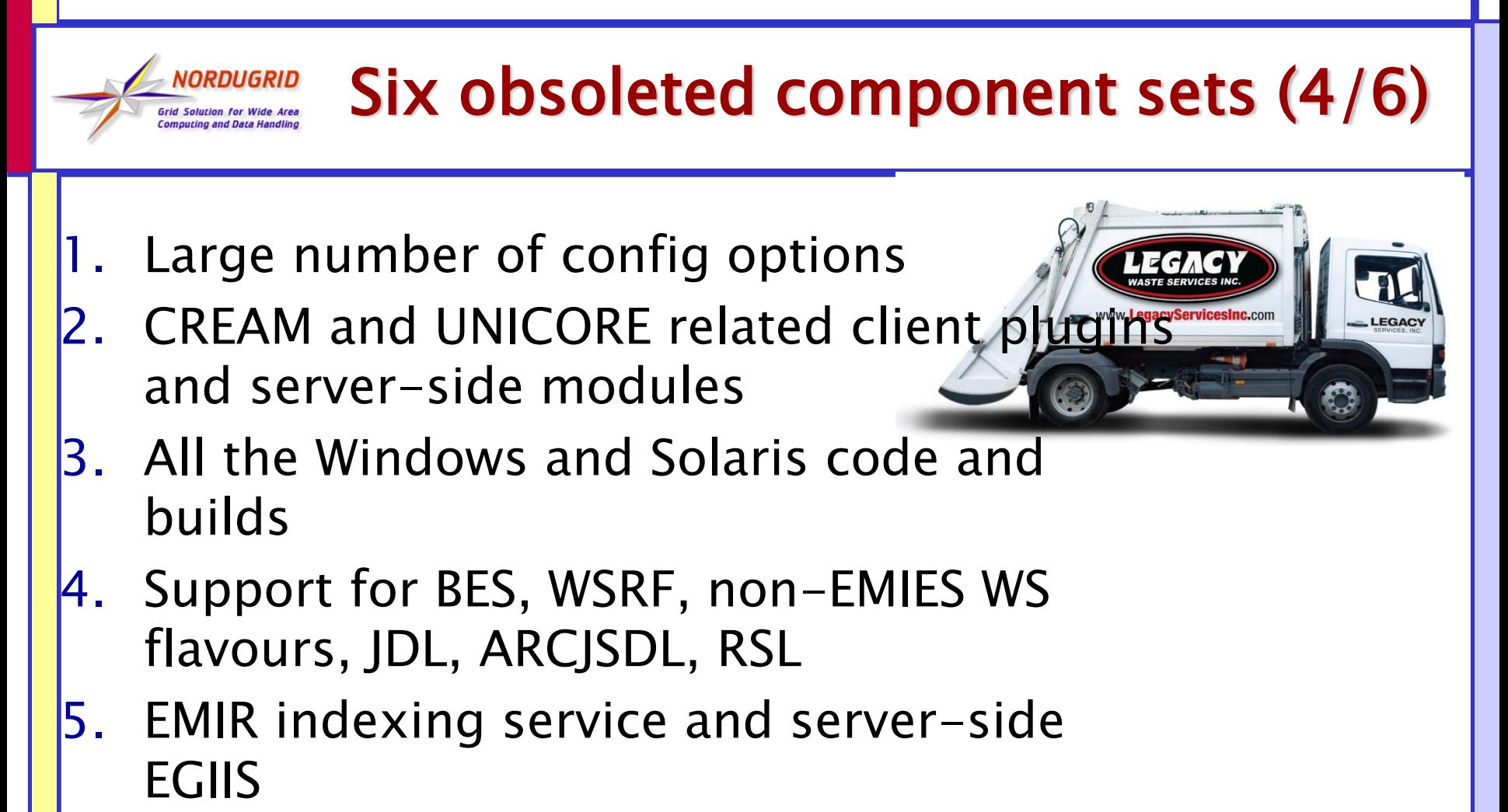

6. ARC-SDK support for top-BDII and GLUE1

# **ENDRDUGRID** SIX thing we postponed to ARC7 (5/6)

- 1. Completion of several Tech Preview solutions:
	- REST Interface
	- Internal Interface
	- **Python LRMS**
	- Candypond service
- 2. Any major work on the client-side
	- Including arcsub cli option consolidation
- 3. Embracing non-x509 security trends
- 4. Controldir restructuring
- 5. Phasing out gridftp and glue-1
- 6. Better error messages

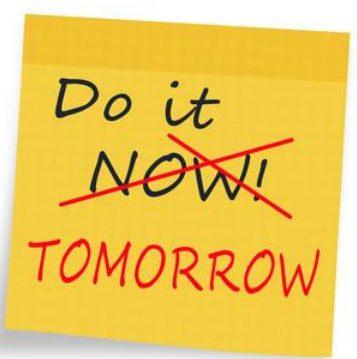

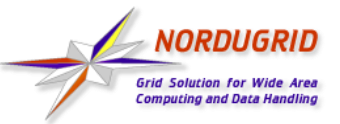

# Get ARC6: The Guides (6/6)

- **Upgrade from ARC5 to ARC6, follow the six step checklist:** [migrating5to6:](http://www.nordugrid.org/arc/arc6/admins/migrating5to6.html)
	- 1. Rewrite your arc.conf: you can send your configuration to us and we will help to rework it for ARC6.
	- 2. Learn the ARC6 packages and services names.
	- 3. Get familiar with ARC Control Tool that will simplify your life as an ARC6 administrator.
	- 4. Don't forget to enable RunTime Environments (RTE) with arcctl rte enable.
	- 5. Be aware of accounting subsystem changes.
	- 6. Say "Good Bye!" to EGIIS, the ARC community is migrating over to a DNS-based ARCHERY system.

#### Try ARC6 in six steps, follow the quide:

- Step 1. Enable NorduGrid ARC6 repos
- Step 2. Install A-REX
- Step 3. Run A-REX
- Step 4. Generate user certificate and key for testing
- Step 5. Submit job and check it is running
- Step 6. Play more with the ARC Computing Element
- or watch the 6 minutes [long video](https://www.youtube.com/watch?v=wrE36NQM67c)!

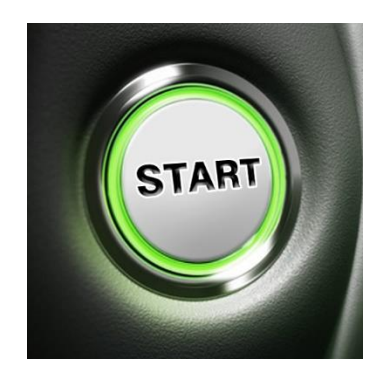

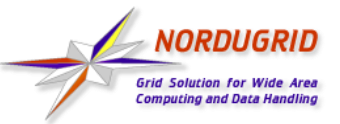

## 6+1: The people

- The ARC developer chat contains  $16+1$  names; the top ARC6 contributors:
	- Aleksander, Andrii, David, Florido, Mattias
- The ARC6 support channel lists  $16+1$  names, the top ARC6 sysadmins:
	- Andrej, Dmytro, Jens, Gianfranco
- The ARC technical coordination group consists of  $6+1$  names:
	- Maiken, Oxana, Anders, David, Aleksander, Mattias and myself
- **A big thank to EVERYBODY!**

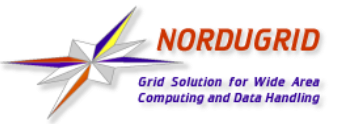

### The NG19 Challenge:

#### What is your ARC-related six-pack?

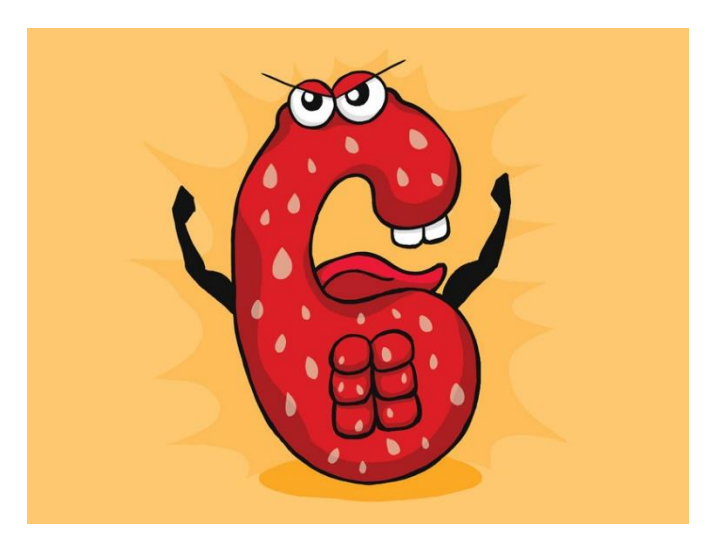

**Send your ARC SIX collection to** [ng2019@nordugrid.org](mailto:ng2019@nordugrid.org) and win a prize at the Conference dinner  $\odot$ 

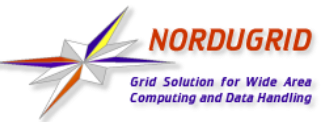

#### Six reasons to install ARC6

1. 2. 3. 4. 5. 6.